������� ClearAll**[**"Global`**\***"**]**

Defining the conditions for transfering from the cone cooridinates of  $\theta$  and  $\phi$  to the plane, we start at  $\theta = 20^\circ$ 

 $ln[2] = \theta = 20$ ;

All of the conditions dependent on  $\theta$  and  $\phi$ , where  $\phi$  is left as a variable

 $\ln[3]$ :=

```
Δa_1 = 2.52934271645 Sin[θ °]  2 Csc[65 ° - θ °] - Csc[115 ° - θ °];
e_1 = Sin[25 °]  Cos[θ °];
a_1 = 2.52934271645 Sin[θ °]  2 Csc[65 ° - θ °] + Csc[115 ° - θ °];
rD1_1 = (a_1 e_1 - Δa_1) Tan[65 °] Cos[θ °];
rD2_1 = (a_1 e_1 + Δa_1) Tan[65 °] Cos[θ °];
xD1 = rD1 1 Cos[<math>\phi</math>°];yD1_1 = rD1_1 Sin[ϕ °];
zD1_1 = rD1_1 Cot[θ °];
xD2 \; 1 = rD2 \; 1 \cos{\left[\phi^{\circ}\right]};
yD2_1 = rD2_1 Sin[ϕ °];
zD2_1 = rD2_1 Cot[θ °];
xP_1 = 2.52934271645 Cos[ϕ °]  Cot[θ °] + Cos[ϕ °] Cot[65 °];
yP_1 = 2.52934271645 Sin[ϕ °]  Cot[θ °] + Cos[ϕ °] Cot[65 °];
zP_1 = 2.52934271645 Cot[θ °]  Cot[θ °] + Cos[ϕ °] Cot[65 °];
x1_1 = rD2_1^2 - rD1_1^2 + Cot[θ °]^2 rD2_1^2 - rD1_1^2 - 2 xP_1 xD2_1 - xD1_1 -
        2 yP_1 yD2_1 - yD1_1 - 2 zP_1 zD2_1 - zD1_1  (4 a_1 e_1) - a_1 e_1;
x_1 = x1_1 - Δa_1 + a_1 e_1 // N;
n_1 = -957.412  Tan[θ °] + 2.14437 + 430.626;
D2P_{1} = \sqrt{(xD_{2} - 1 - xP_{1})^{2} + (yD_{2} - 1 - yP_{1})^{2} + (zD_{2} - 1 - zP_{1})^{2}} // N;
D1P 1 = \sqrt{(xP_1 - xD1_1)^2 + (yP_1 - yD1_1)^2 + (zP_1 - zD1_1)^2} // N;
y \neq 1 = \text{Sqrt}[D1P \ 1^2 - x1 \ 1^2] / / N;b = 1 = a + 1 (1 - e + 1);
```
We can examine the x and y position as a function of  $\phi$ 

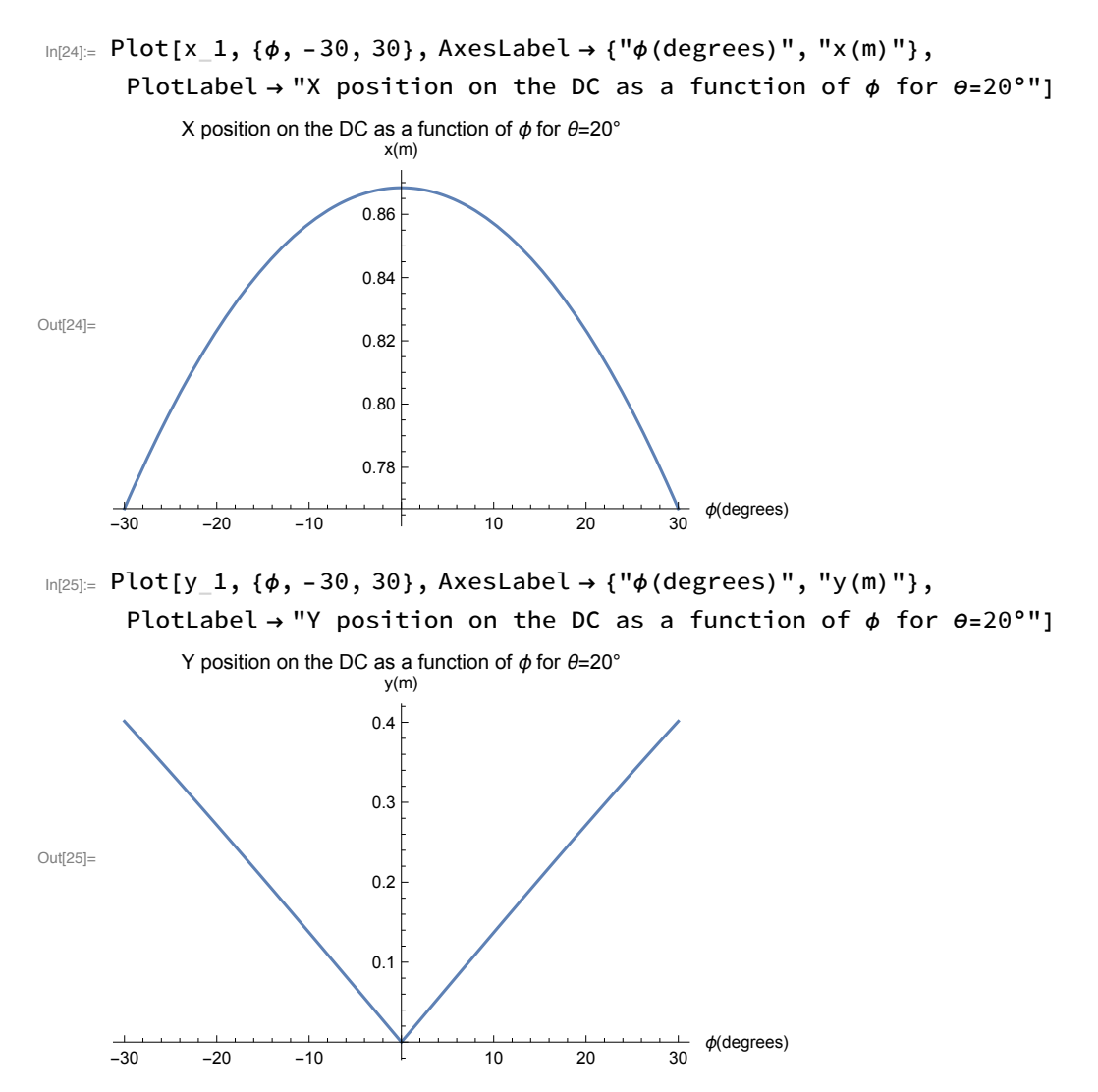

We can use the x and y coordinates to plot the ellipse they mark out on the conic section

 $\ln[26] =$  ellipse20 = ContourPlot $\left[\frac{(x_1 + \Delta a_1)^2}{a_1^2} + \frac{y_1^2}{b_1^2} = 1\right]$ 

 ${y_1, -2, 2}, {x_1, 0, 1.8},$  Frame  $\rightarrow$  {True, True, False, False}, PlotLabel  $\rightarrow$  "XY position on DC as a function of  $\phi$  for  $\theta = 20^{\circ}$ ", FrameLabel  $\rightarrow$  {"y (meters)", "x (meters)"}, ContourStyle → Red, PlotLegends → Automatic]

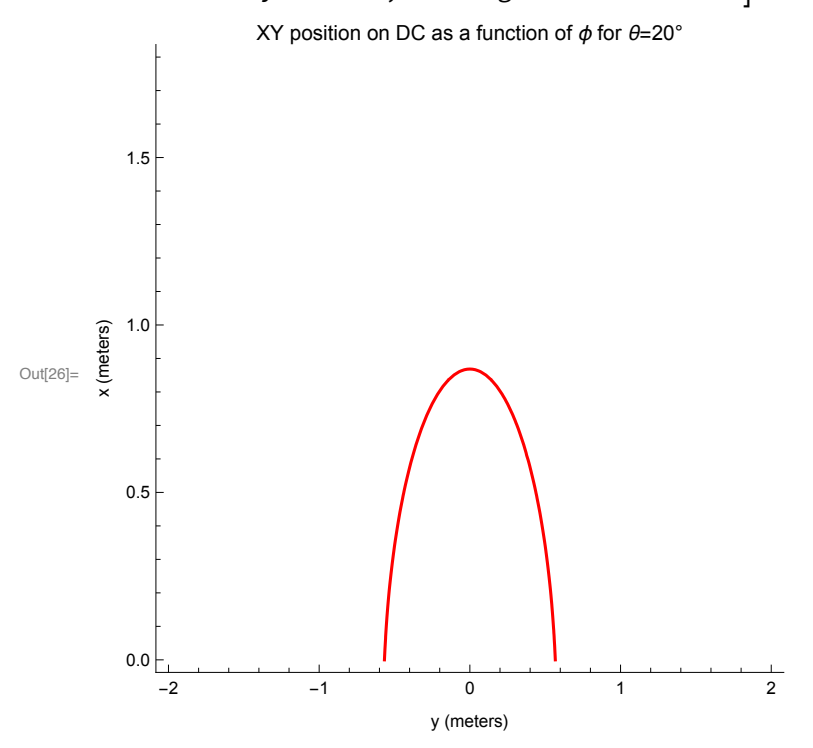

We can define the constraints of the plane the DC is in

```
In[27]:= right = ContourPlot[x2 == Cot[29.5 °] y + .09156,
        {y, -1, 1}, {x2, .2, 1.8}, Frame → {True, True, False, False},
       PlotLabel \rightarrow "Right side limit of DC as a function of X and Y",
       FrameLabel \rightarrow {"y (meters)", "x (meters)"},
       ContourStyle → Black, PlotLegends → Automatic]
```
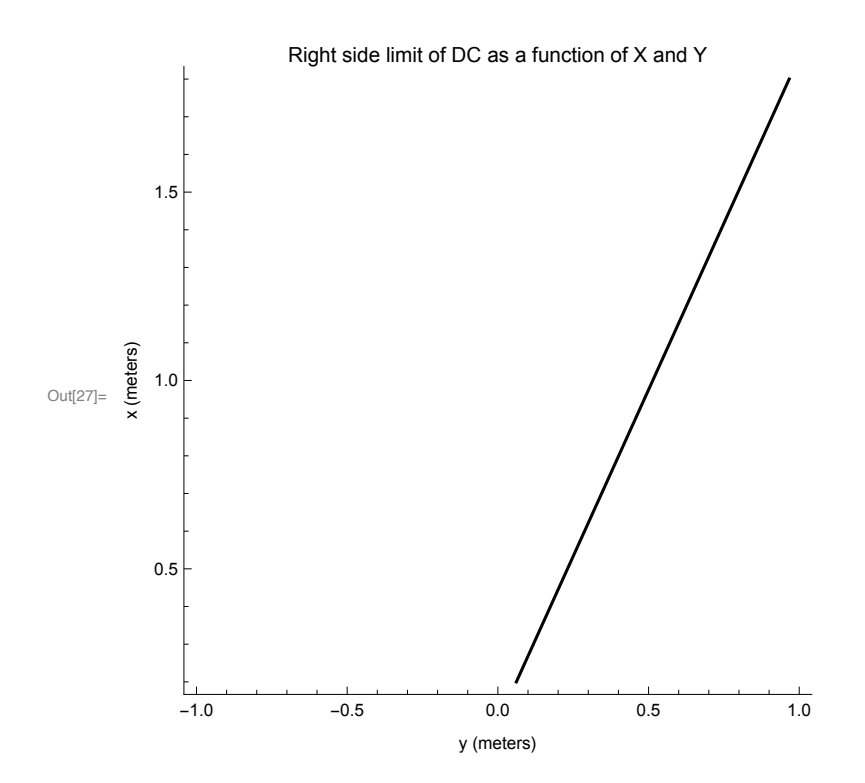

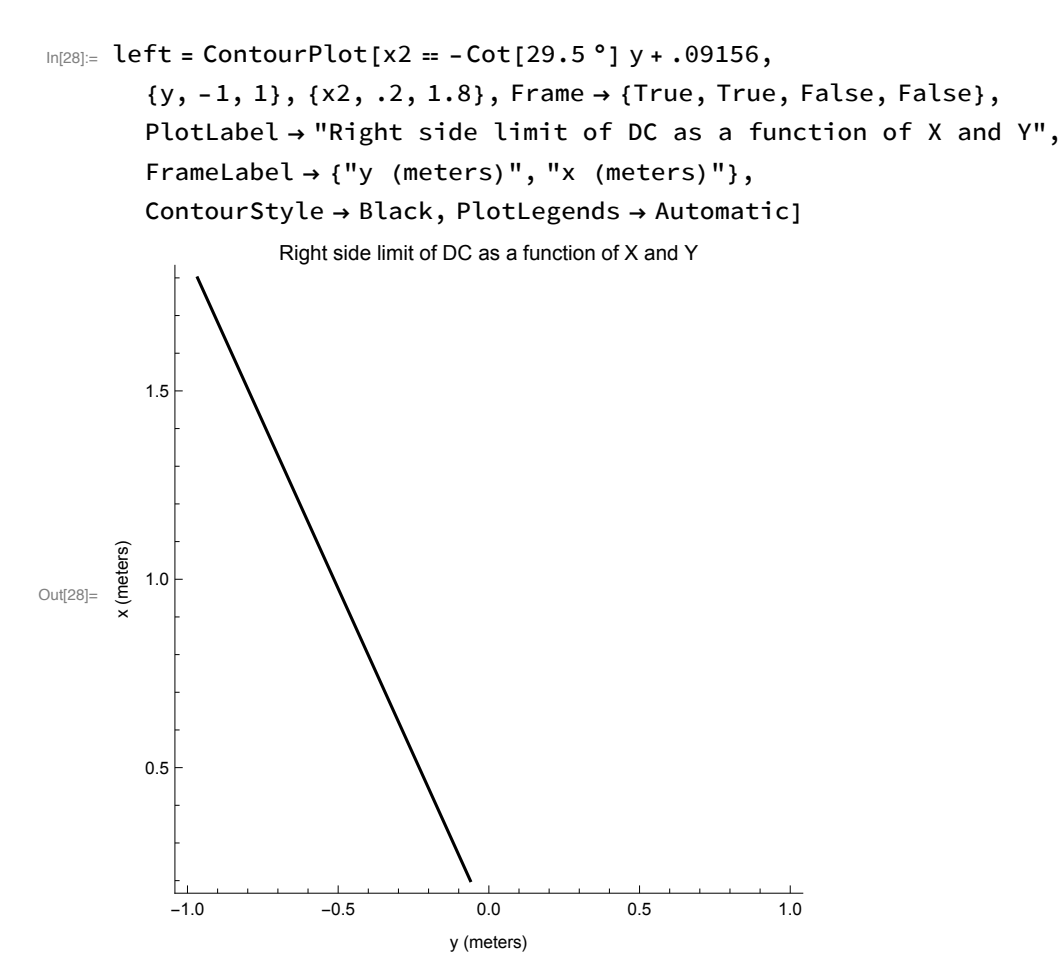

Similarly, the bottom limit of the DC can be modeled

```
In [29] = bottom = ContourPlot[x0 = .22070, {y, -1, 1},\{x0, .2, 1.8\}, Frame \rightarrow {True, True, False, False},
         PlotLabel \rightarrow "Lower limit on DC as a function of X and Y",
          FrameLabel \rightarrow {"y (meters)", "x (meters)"},
         ContourStyle → Gray, PlotLegends → Automatic]
                       Lower limit on DC as a function of X and Y
          1.5Out[29]= \frac{20}{x} 1.0
         0.5-1.0-0.50.00.51.0y(meters)
```
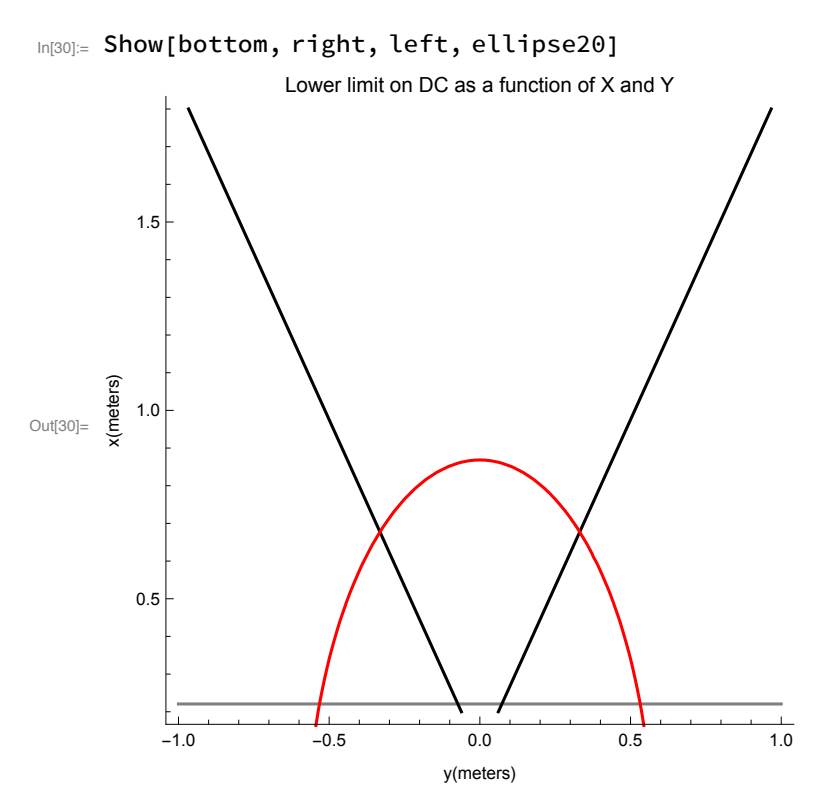

The cone of constant  $\theta$ =20° cross the midpoint plane of the DC at  $\phi$ =0. At this position, we know that the wire number for this area is

 $\ln[31] = n = \frac{-957.412}{\text{Tan}[\theta^{\circ}] + 2.14437} + 430.626$ 

Out[31]= 48.9346

This corresponds to lower and upper limits on  $\theta$  which agree with  $\theta$ =20°

 $\ln[32]$  =  $\theta$ lower = 4.49876 + 0.293001 (n1) + 0.000679074 (n1)<sup>2</sup> - 3.57132\*^-6 (n1)<sup>3</sup> /.n1 → 48 Out[32]= 19.7324

In [33]:=  $\theta$ upper = 4.49876 + 0.293001 (n1) + 0.000679074 (n1)<sup>2</sup> - 3.57132\*^-6 (n1)<sup>3</sup> /. n1  $\rightarrow$  49 Out[33]= 20.0661

We can define the x coordinate of the wires as they cross the midpoint plane as shown earlier

 $In [34] = \times 0$ forWires[number\_] := .2207 + .01337 \* (number);

Combining the graphics, we can see how the DC constraints assemble

 $ln[35] =$ 

```
Show[Table[ContourPlot[xWire[number] == Tan[6^{\circ}] yWire[number] + x0forWires[number],
   {yWire[number], -0.4, 0.4}, {xWire[number], .2, 1.8},
   Frame → {True, True, False, False},
   PlotLabel \rightarrow "XY position on DC as a function of \phi for \theta = 20^{\circ}",
   FrameLabel \rightarrow {"y(meters)", "x(meters)"}],
  {number, 1, 112}], ellipse20, right, left, bottom]
```
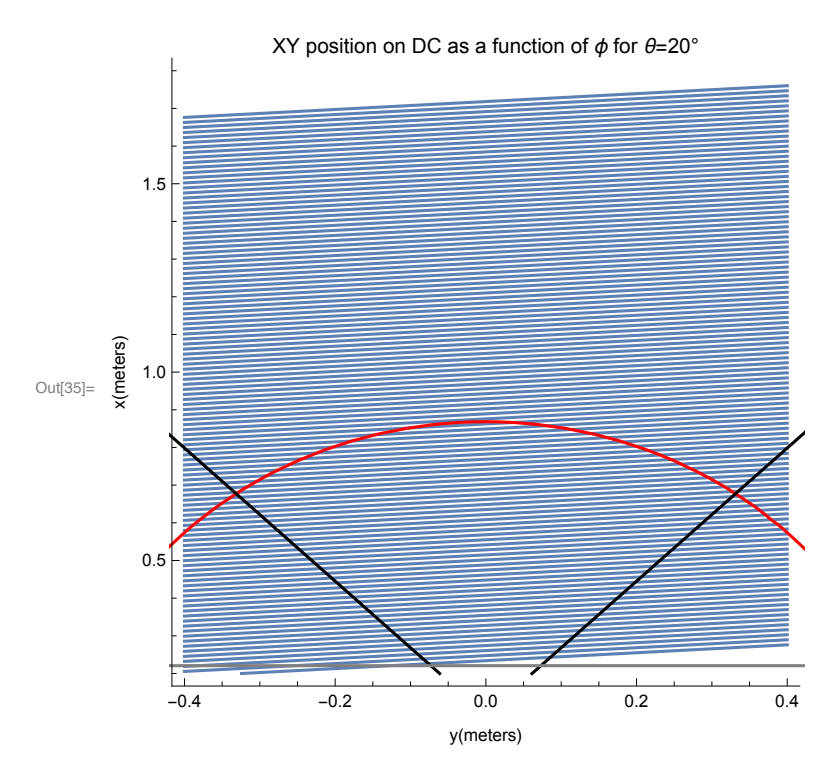

Zooming in

In[36]:= Show[Table[ContourPlot[xWire[number] == Tan[6°] yWire[number] + x0forWires[number],

```
{yWire[number], -0.4, 0.4}, {xWire[number], .65, .9},
```
FrameLabel  $\rightarrow$  {"y(meters)", "x(meters)"}],

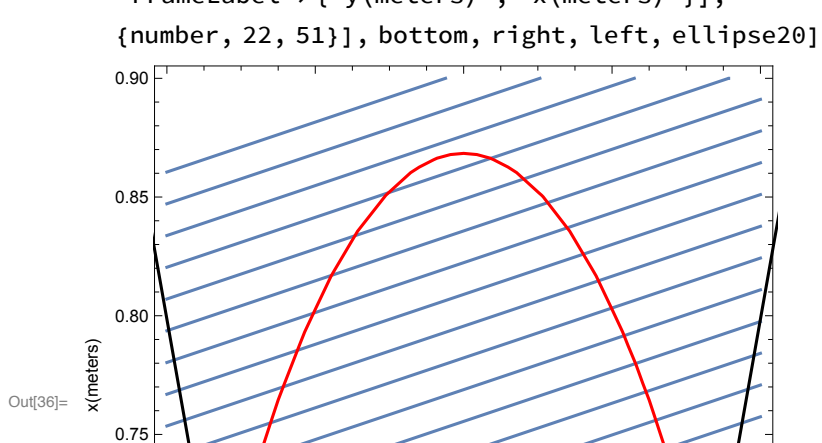

y(meters) We can define the point midway between two parallel lines as the point where one wire is recorded versus its neighbor

 $0.4$ 

 $0.2$ 

```
In[37]:= x0forWireMiddles[number_] :=
```

```
((.2207+.01337*(number))+.(.2207+.01337*(number-1)))/2;
```
 $0.0$ 

Viewing this

0.70

0.65  $-0.4$ 

 $-0.2$ 

In[38]= Show[Table[ContourPlot[xWire[number] == Tan[6 °] yWire[number] + x0forWires[number], {yWire[number], -0.4, 0.4}, {xWire[number], .65, .9},

FrameLabel → {"y(meters)", "x(meters)"}], {number, 22, 51}], Table[

ContourPlot[xWire[number2] == Tan[6 °] yWire[number2] + x0forWireMiddles[number2],

{yWire[number2], -0.4, 0.4}, {xWire[number2], .65, .9},

ContourStyle → {Dashing[Large]}], {number2, 22, 51}],

bottom, right, left, ellipse20]

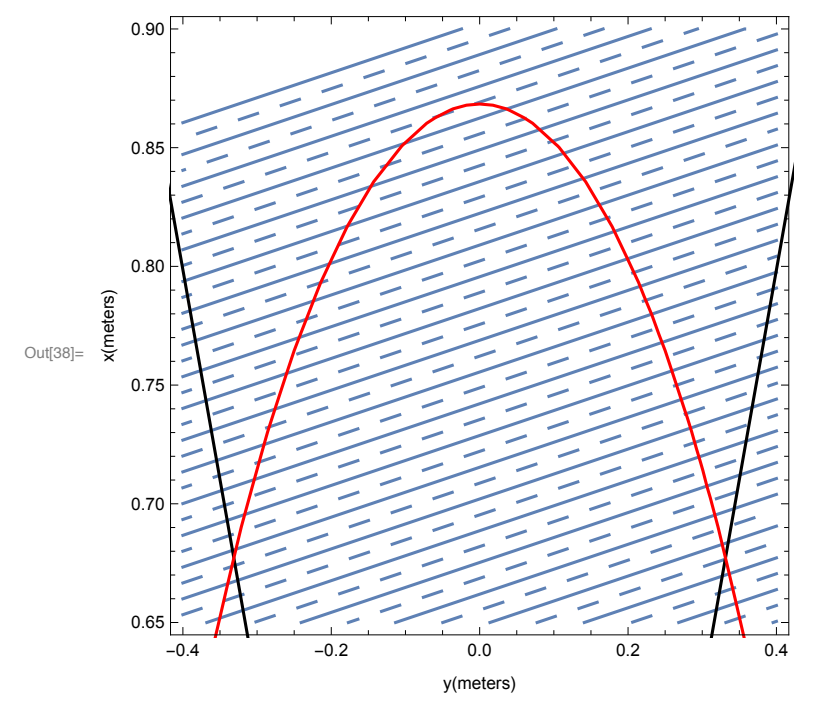

The ellipse for  $\theta$ =20° does cross over the wire midpoint twice

 $\ln[636]$  = Show[Table[ContourPlot[xWire[number] == Tan[6 °] yWire[number] + x0forWires[number], {yWire[number], -0.1, 0.1}, {xWire[number], .85, .9},

FrameLabel → {"y(meters)", "x(meters)"}], {number, 22, 51}], Table[

ContourPlot[xWire[number2] == Tan[6 °] yWire[number2] + x0forWireMiddles[number2],

{yWire[number2], -0.4, 0.4}, {xWire[number2], .65, .9},

ContourStyle → {Dashing[Large]}], {number2, 22, 51}],

bottom, right, left, ellipse20]

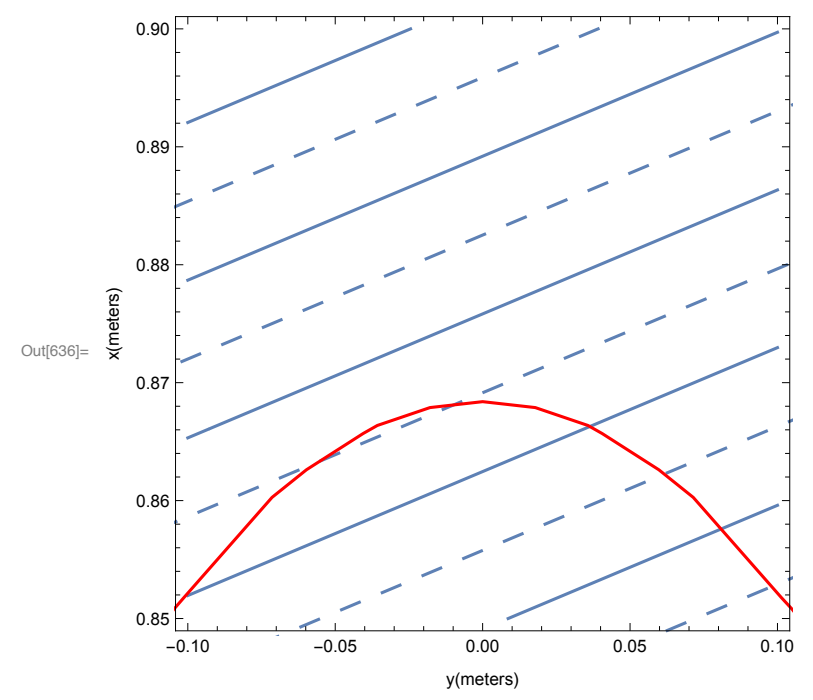

Doing the same as above, but now for  $\theta = 40^{\circ}$ 

 $In [39] = \text{ClearAll}[0]$ 

 $In[40]:= 0 = 40;$ 

```
\ln[41] = \Delta a_2 = (2.52934271645 \sin[\theta^o]) / 2 (\csc[65^\circ - \theta^o] - \csc[115^\circ - \theta^o]);
      e_2 = \sin[25^\circ]/\cos[\theta^\circ];a_2 = (2.52934271645 \sin[\theta^o]) / 2 (Csc[65^\circ - \theta^o] + Csc[115^\circ - \theta^o]);
      rD1_2 = (a_2e_2 - \Delta a_2) Tan[65°] Cos[\theta°];
      rD2 2 = (a 2 e 2 + \Deltaa 2) Tan[65 °] Cos[\theta °];
      xD1_2 = rD1_2 Cos [\phi^o];yD1 2 = rD1 2 Sin[\phi°];
      zD1 2 = rD1 2 Cot[0^{\circ}];
      xD2 = rD2 2 Cos [φ°];yD2 2 = rD2 2 Sin[\phi°];
      zD2 2 = rD2 2 Cot[θ<sup>°</sup>];
      xP_2 = (2.52934271645 \cos[\phi^o]) / (Cot[\theta^o] + Cos[\phi^o] \cot[65^o]);
      yP_2 = (2.52934271645 \sin[\phi^o]) / (Cot[\theta^o] + Cos[\phi^o] Cot[65^o]);
      zP_2 = (2.52934271645 \cot[\theta^o]) / (Cot[\theta^o] + Cos[\phi^o] \cot[65^o]);
      x1_2 = (rD2_2^2 - rD1_2^2 + Cot[\theta^o]^2 - (rD2_2^2 - rD1_2^2) - 2xP_2(xD2_2 - xD1_2) -2 yP_2 (yD2_2-yD1_2) - 2 zP_2 (zD2_2-zD1_2)) / (4 a_2 e_2) - a_2 e_2;
      x 2 = x1 2 - \Delta a 2 + a 2 e 2 // N;
      n_2 = -957.412 / (Tan[0°] + 2.14437) + 430.626;D2P_2 = \sqrt{(xD_2 - xP_2)^2 + (yD2_2 - yP_2)^2 + (zD2_2 - zP_2)^2} // N;
      D1P 2 = \sqrt{(xP_2 - xD1_2)^2 + (yP_2 - yD1_2)^2 + (zP_2 - zD1_2)^2} // N;
      y_2 = Sqrt[D1P_2^2 - x1_2^2] // N;
      b 2 = a \ 2 (1 - e \ 2);\ln[57] = n = \frac{-957.412}{\text{Tan} \left[ \theta^{\circ} \right] + 2.14437} + 430.626Out[57]= 109.72
In [58] \times \thetalower = 4.49876 + 0.293001 (n1) + 0.000679074 (n1)<sup>2</sup> - 3.57132*^-6 (n1)<sup>3</sup> /. n1 \rightarrow 109
Out[58]= 39.879
In [59]:= \thetaupper = 4.49876 + 0.293001 (n1) + 0.000679074 (n1)<sup>2</sup> - 3.57132*^-6 (n1)<sup>3</sup> /. n1 \rightarrow 110
Out[59]= 40.1922
```
We can define the xy position on the DC plane as a function of  $\phi$  for  $\theta$ =40°

$$
\text{In[60]:} \text{ ellipse } 40 = \text{ContourPlot} \Big[ \frac{(x_{2} + \Delta a_{2})^{2}}{a_{2}^{2}} + \frac{y_{2}^{2}}{b_{2}^{2}} = 1, \{y_{2}, -1, 1\}, \{x_{2}, .2, 1.8\},
$$
\n
$$
\text{FrameLabel} \rightarrow \{ "y \text{ (meters)}", "x \text{ (meters)}" \}, \text{ContourStyle} \rightarrow \text{Red} \Big];
$$

```
In[61]: Show[Table[ContourPlot[xWire[number] == Tan[6°] yWire[number] + x0forWires[number],
        {yWire[number], -0.7, 0.7}, {xWire[number], 1.2, 1.8},
```
FrameLabel  $\rightarrow$  {"y(meters)", "x(meters)"}],

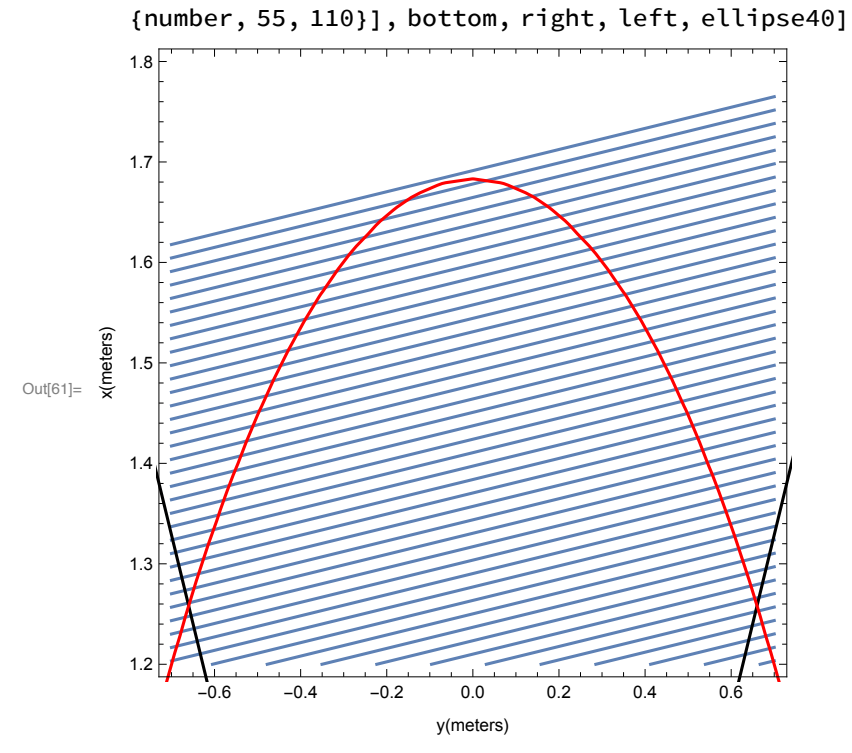

Doing the same as above, but now for  $\theta = 10^{\circ}$ 

 $In [330] \vcentcolon= \text{ClearAll}[\theta]$ 

 $In [331] := \Theta = 10;$ 

```
\ln[470] = \Delta a - 3 = (2.52934271645 \sin[\theta^o]) / 2 (Csc[65^\circ - \theta^o] - Csc[115^\circ - \theta^o]);
       e_3 = \sin[25^\circ]/\cos[\theta^\circ];a_3 = (2.52934271645 \sin[\theta^o]) / 2 (Csc[65^\circ - \theta^o] + Csc[115^\circ - \theta^o]);
       rD1_3 = (a_3 e_3 - \Delta a_3) Tan[65°] Cos[\theta°];
       rD2 3 = (a \ 3 \ e \ 3 + \Delta a \ 3) Tan[65 °] Cos[\theta °];
       xD1_3 = rD1_3 Cos [\phi^o];yD1 3 = rD1 3 Sin[\phi°];
       zD1 3 = rD1 3 \cot[\theta^{\circ}];
       xD2 3 = rD2 3 Cos[\phi°];
       yD2 3 = rD2 3 Sin[\phi°];
       zD2 3 = rD2 3 \cot[\theta^{\circ}];
       xP_3 = (2.52934271645 \cos[\phi^o]) / ( \cot[\theta^o] + \cos[\phi^o] \cot[65^o]) ;yP_3 = (2.52934271645 \sin[\phi^o]) / (Cot[\theta^o] + Cos[\phi^o] Cot[65^o]);
       zP_3 = (2.52934271645 \cot[\theta^o]) / (Cot[\theta^o] + Cos[\phi^o] \cot[65^o]);
       x1_3 = (rD2_3^2 - rD1_3^2 + Cot[\theta^o]^2 (rD2_3^2 - rD1_3^2) - 2xP_3 (xD2_3 - xD1_3)2 yP_3 (yD2_3 - yD1_3) - 2 zP_3 (zD2_3 - zD1_3)) / (4 a_3 e_3) - a_3 e_3;
       x 3 = x1 3 - \Delta a 3 + a 3 e 3 //
          N;n_3 = -957.412 / (Tan[0°] + 2.14437) + 430.626;D2P_3 = \sqrt{(xD_2 - xP_3)^2 + (yD2_3 - yP_3)^2 + (zD2_3 - zP_3)^2} // N;
       D1P_3 = \sqrt{(xP_3 - xD1_3)^2 + (yP_3 - yD1_3)^2 + (zP_3 - zD1_3)^2} // N;
       y 3 = Sqrt[D1P 3^2 - x1 3^2] // N;
       b_3 = a_3 (1 - e_3);In [348]:= n = \frac{-957.412}{\text{Tan}[e^{\circ}] + 2.14437} + 430.626Out[348]= 18.0724
_{\text{in}[\frac{349}{2}]} elower = 4.49876 + 0.293001 (n1) + 0.000679074 (n1)<sup>2</sup> - 3.57132*^-6 (n1)<sup>3</sup> /. n1 \rightarrow 18
Out[349]= 9.97197
In(350):= \thetaupper = 4.49876 + 0.293001 (n1) + 0.000679074 (n1)<sup>2</sup> - 3.57132*^-6 (n1)<sup>3</sup> /. n1 \rightarrow 19
Out[350]= 10.2864
       We can define the xy position on the DC plane as a function of \phi for \theta=10°
```

$$
\text{In [351]:} \text{ ellipse } 10 = \text{ContourPlot} \Big[ \frac{(x_3 + \Delta a_3)^2}{a_3^2} + \frac{y_3^2}{b_3^2} = 1, \{y_3, -1, 1\}, \{x_3, .2, 1.8\},
$$
\n
$$
\text{FrameLabel} \rightarrow \{ "y \text{ (meters)}", "x \text{ (meters)}" \}, \text{ContourStyle} \rightarrow \text{Red} \Big];
$$

 $\ln[352]$  = Show[Table[ContourPlot[xWire[number] == Tan[6 °] yWire[number] + x0forWires[number],

```
{yWire[number], -0.4, 0.4}, {xWire[number], .2, .8},
```
FrameLabel  $\rightarrow$  {"y(meters)", "x(meters)"}],

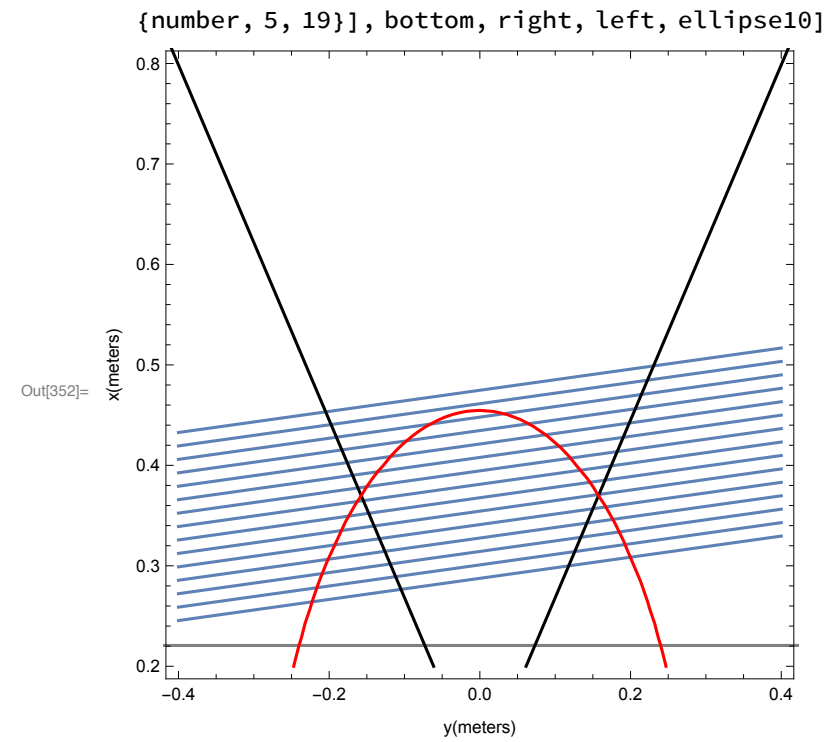

 $\ln[642]$ = Show[Table[ContourPlot[xWire[number] == Tan[6 °] yWire[number] + x0forWires[number], {yWire[number], -0.1, 0.1}, {xWire[number], .44, .46},

FrameLabel  $\rightarrow$  {"y(meters)", "x(meters)"}], {number, 5, 19}], Table[

ContourPlot[xWire[number2] == Tan[6 °] yWire[number2] + x0forWireMiddles[number2],

{yWire[number2], -0.1, 0.1}, {xWire[number2], .44, .46},

ContourStyle > {Dashing[Large]}], {number2, 5, 18}],

bottom, right, left, ellipse10]

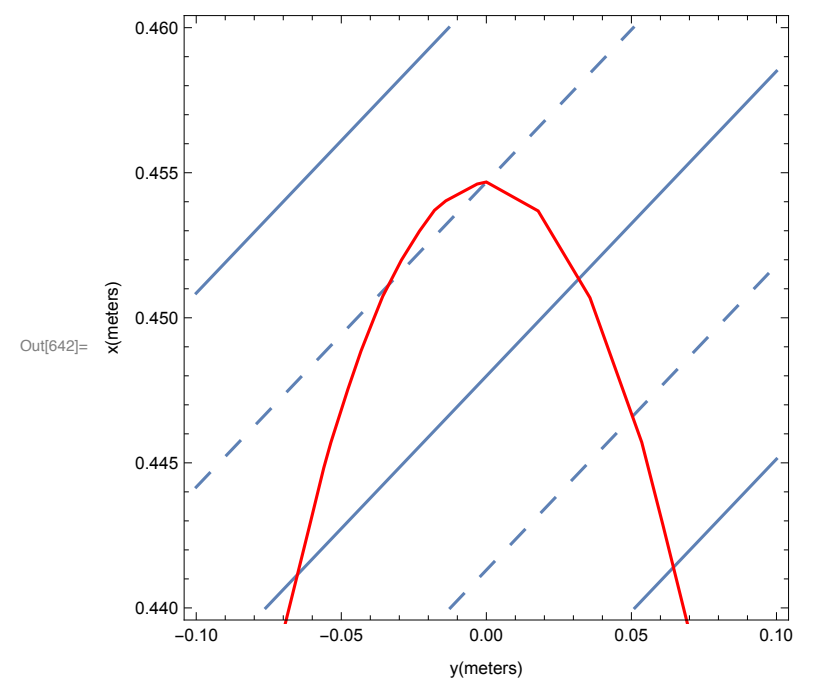

We can examine the ellipses for  $\theta = 20^{\circ}$ , 30°, and 40° in the DC plane as they cross the wires

 $In [353] :=$  Show [Table [

ContourPlot[xWire[number2] == Tan[6 °] yWire[number2] + x0forWireMiddles[number2],  $\{yWrite[number2], -1, 1\}, \{xWrite[number2], .2, 1.8\},\$ 

FrameLabel  $\rightarrow$  {"y(meters)", "x(meters)"},

ContourStyle > {Dashing[Large]}], {number2, 1, 112}]

, bottom, right, left, ellipse10, ellipse20, ellipse40]

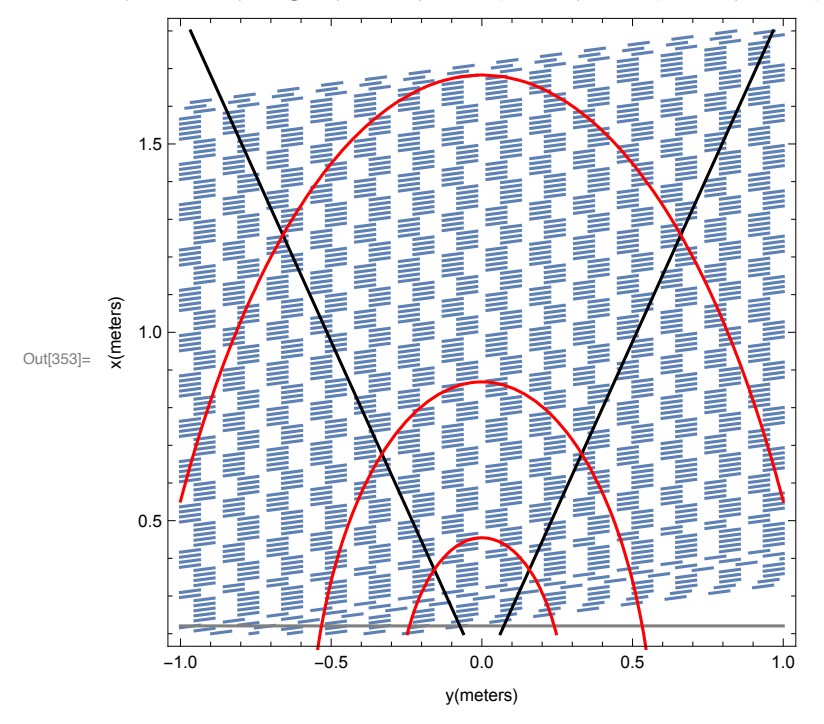

We can find the angle  $\phi$  where the elliptical xy path for  $\theta = 40^{\circ}$  crosses the midway point in between wires. This corresponds to hits at a constant  $\theta$  occurring on different wires. The elliptical path hits the right and left wall at  $\phi$  = ±24.9252 and will not cross additional wires lower than 78 in the 1st quadrant. On the left hand side, the limit is lower since the slope of this plane is positive.

$$
\ln[354] = \text{Solve}\Big[\sqrt{a_{-}2^{2}\left(1-\frac{y_{-}2^{2}}{b_{-}2^{2}}\right)} - \Delta a_{-}2 = \text{Cot}[29.5^{\circ}] y_{-}2 + .09156 \& \phi > .1 \& \phi < 30, \phi\Big]
$$

[...] Solve: Solve was unable to solve the system with inexact coefficients. The answer was obtained by solving a corresponding exact system and numericizing the result.

Out[354]=  $\{ \phi \rightarrow 24.9252 \}$ 

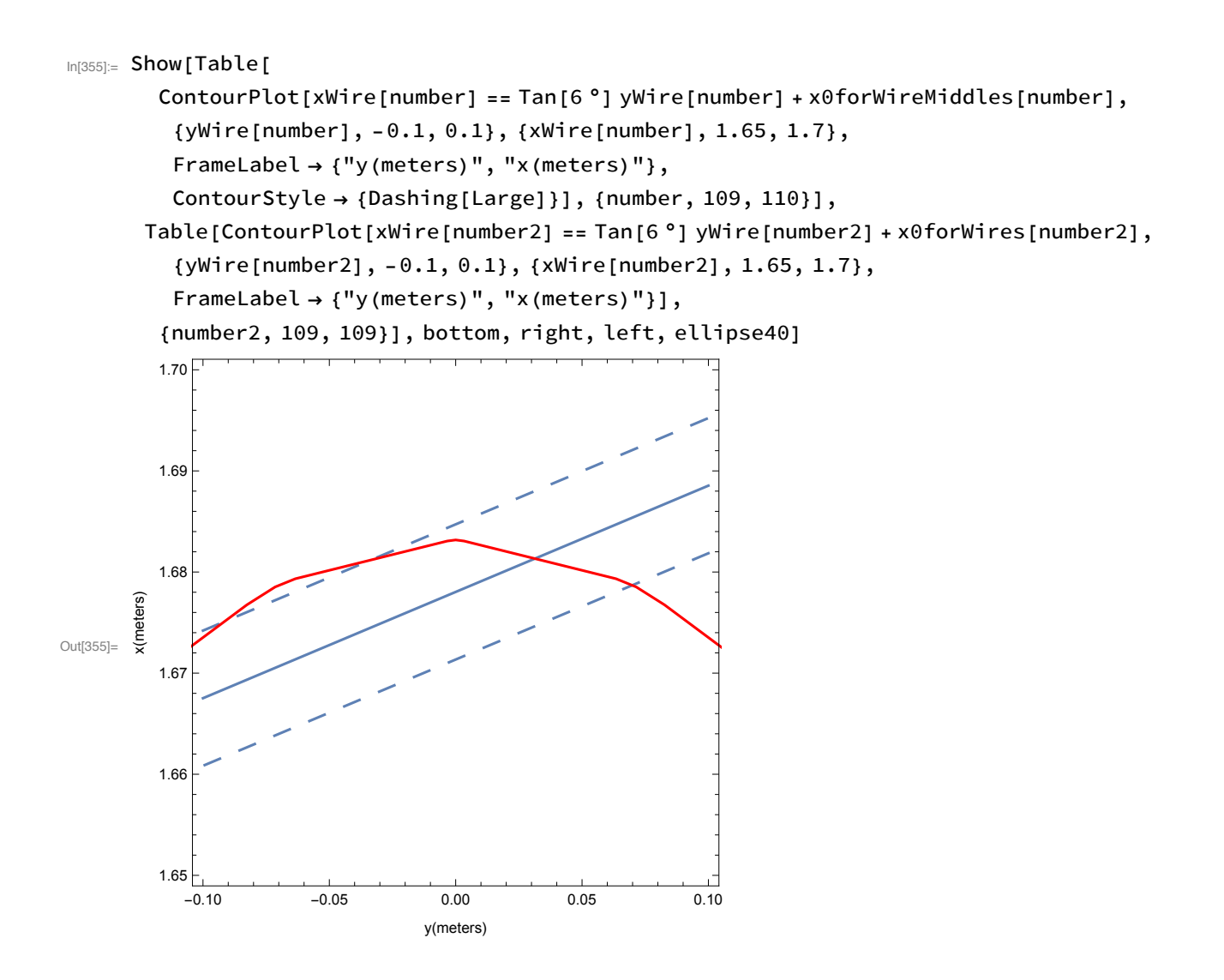

 $\ln[356]$  = Degree40LineRight = Sort  $\lceil$ Table $\lceil$ 

$$
\{\phi /. \text{ Solve} \left[ \sqrt{a_{-}^2 \left( 1 - \frac{y_{-}^2}{b_{-}^2} \right) - \Delta a_{-}^2} = \text{Tan}[6^\circ] y_{-}^2 + x0 \text{ for WireMiddles} \text{ [number]} \& \phi > .01 \& \phi < 30, \phi \right] \}, \text{ {number, 73, 109}}]
$$

- Solve: Solve was unable to solve the system with inexact coefficients. The answer was obtained by solving a corresponding exact system and numericizing the result.
- Solve: Solve was unable to solve the system with inexact coefficients. The answer was obtained by solving a corresponding exact system and numericizing the result.
- Solve: Solve was unable to solve the system with inexact coefficients. The answer was obtained by solving a corresponding exact system and numericizing the result.
- General: Further output of Solve::ratnz will be suppressed during this calculation.

```
Out[356] = \{ \{ \{2.64046\} \}, \{ \{4.46211\} \}, \{ \{5.88012\} \}, \{ \{7.08111\} \}, \{ \{8.14077\} \},\{\{9.09882\}\}, \{\{9.97917\}\}, \{\{10.7975\}\}, \{\{11.5649\}\}, \{\{12.2894\}\},{ (12.9771)}, { (13.6327)}, { (14.2601)}, { (14.8624)}, { (15.442)},
         \{\{16.0012\}\}, \{\{16.5418\}\}, \{\{17.0652\}\}, \{\{17.573\}\}, \{\{18.0661\}\},\{\{18.5457\}\},\{\{19.0127\}\},\{\{19.4678\}\},\{\{19.9118\}\},\{\{20.3454\}\},\{\{20.769\}\}, \{\{21.1833\}\}, \{\{21.5888\}\}, \{\{21.9858\}\}, \{\{22.3748\}\}, \{\{22.7561\}\},\{\{23.1301\}\}, \{\{23.497\}\}, \{\{23.8573\}\}, \{\{24.2111\}\}, \{\{24.5587\}\}, \{\{24.9003\}\}\}
```
The fact the equation for the y component in the plane of the detector uses a square root function, we know there must be two solutions. Due to the use of inverse trigonometric functions within Mathematica, only the positive values of y will be used.

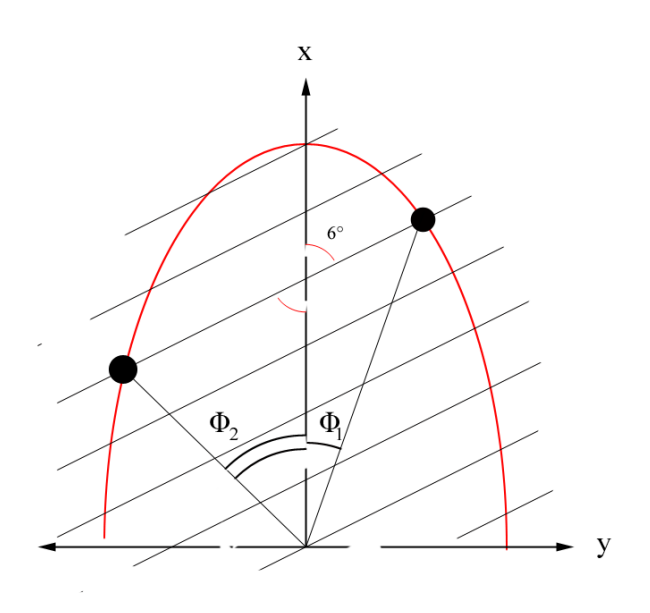

By symmetry, we know that the positions within the 2nd quadrant can be reflected into the 1st quadrant by taking the opposite slope of the wire function

$$
\text{In}[357]:= \text{Solve}\Big[\sqrt{a_{2}^{2}\left(1-\frac{y^{2}}{b_{2}^{2}}\right)} - \Delta a_{2}^{2} = \text{Tan}[6°] y + x0 \text{ for}\text{WireMiddles}[109], y\Big]
$$
\n
$$
\text{Out}[357]:=\left\{\{y \rightarrow -0.186361\}, \{y \rightarrow 0.0702975\}\right\}
$$

$$
\ln[358] = \text{Solve} \left[ \sqrt{a_{2}^{2} \left( 1 - \frac{y^{2}}{b_{2}^{2}} \right)} - \Delta a_{2}^{2} = -\text{Tan}[6°] y + x0 \text{ for wire} \text{Middles}[109], y \right]
$$

Out[358]=  $\{ \{ y \rightarrow -0.0702975 \}$ ,  $\{ y \rightarrow 0.186361 \}$ }

 $In [359] \equiv$  Degree40LineLeft = Sort  $[Table]$ 

$$
\{\phi \text{ /. Solve} \Big[\sqrt{a_2^2 \left(1 - \frac{y_2^2}{b_2^2}\right) - \Delta a_2^2} = -\text{Tan}[6^\circ] \text{ y}_2 + x0 \text{ for} \text{WireMiddles} \text{[number]} \& \text{We have } \text{X} = \sqrt{a_2^2 \left(1 - \frac{y_2^2}{b_2^2}\right)^2} = \text{X}.
$$

 $\phi > .01$  &&  $\phi < 30$ ,  $\phi$ ], {number, 84, 109}]]

- Solve: Solve was unable to solve the system with inexact coefficients. The answer was obtained by solving a corresponding exact system and numericizing the result.
- Solve: Solve was unable to solve the system with inexact coefficients. The answer was obtained by solving a corresponding exact system and numericizing the result.
- Solve: Solve was unable to solve the system with inexact coefficients. The answer was obtained by solving a corresponding exact system and numericizing the result.
- **General:** Further output of Solve::rathz will be suppressed during this calculation.

```
Out[359] = \{ \{ \{7.00229\} \}, \{ \{8.80492\} \}, \{ \{11.2039\} \}, \{ \{11.3859\} \}, \{ \{12.4265\} \},\{\{13.3654\}\}, \{\{14.2267\}\}, \{\{15.0259\}\}, \{\{15.7742\}\}, \{\{16.4795\}\},{ (17.1481)}, { (17.7845)}, { (18.3927)}, { (18.9757)}, { (19.5361)},\{\{20.0761\}\}, \{\{20.5974\}\}, \{\{21.1015\}\}, \{\{21.59\}\}, \{\{22.0638\}\}, \{\{22.524\}\}\},({22.9716}), ({23.4074}), ({23.832}), ({24.2461}), ({24.6503})
```

```
In[360]:= Degree40LineLeft = -1 Degree40LineLeft
```

```
Out[360]= {{\{-7.00229\}}, {\{-8.80492\}}, {\{-10.2039\}}, {\{-11.3859\}}, {\{-12.4265\}},
       \{(-13.3654)\}, \{(-14.2267)\}, \{(-15.0259)\}, \{(-15.7742)\}, \{(-16.4795)\}\\{(-17.1481)\}, \{(-17.7845)\}, \{(-18.3927)\}, \{(-18.9757)\}, \{(-19.5361)\}\,\{(-20.0761)\}, \{(-20.5974)\}, \{(-21.1015)\}, \{(-21.59)\}, \{(-22.0638)\}, \{(-22.524)\},{(-22.9716)}, {(-23.4074)}, {(-23.832)}, {(-24.2461)}, {(-24.6503)}
```
In[361]:= Degree40LineLeft

```
out[361]= {{\{-7.00229\}}, {\{-8.80492\}}, {\{-10.2039\}}, {\{-11.3859\}}, {\{-12.4265\}},
       \{(-13.3654)\}, \{(-14.2267)\}, \{(-15.0259)\}, \{(-15.7742)\}, \{(-16.4795)\}\\{(-17.1481)\}, \{(-17.7845)\}, \{(-18.3927)\}, \{(-18.9757)\}, \{(-19.5361)\}\,\{(-20.0761)\}, \{(-20.5974)\}, \{(-21.1015)\}, \{(-21.59)\}, \{(-22.0638)\}, \{(-22.524)\},{(-22.9716)}, {(-23.4074)}, {(-23.832)}, {(-24.2461)}, {(-24.6503)}
```
 $log2$ <sub>i=</sub> Degree40Line = Union [Degree40LineLeft, Degree40LineRight]

```
\text{Out[362]} = \{ {\{\text{-}24.6503\}}\}, \{ {\{\text{-}24.2461\}}\}, \{ {\{\text{-}23.832\}}\}, \{ {\{\text{-}23.4074\}}\}, \{ {\{\text{-}22.9716\}}\}, \{ {\{\text{-}22.524\}}\},{(-22.0638)}, {(-21.59)}, {(-21.1015)}, {(-20.5974)}, {(-20.0761)}, {(-19.5361)}{(-18.9757)}, {(-18.3927)}, {(-17.7845)}, {(-17.1481)}, {(-16.4795)}{(-15.7742)}, {(-15.0259)}, {(-14.2267)}, {(-13.3654)}, {(-12.4265)}{(-11.3859)}, {(-10.2039)}, {(-8.80492)}, {(-7.00229)}, {(2.64046)}{{4.46211}}, {{5.88012}}, {{7.08111}}, {{8.14077}}, {{9.09882}}, {{9.97917}},
        {{10.7975}}, {{11.5649}}, {{12.2894}}, {{12.9771}}, {{13.6327}}, {{14.2601}},
        \{ {14.8624} \}, \{ {15.442} \}, \{ {16.0012} \}, \{ {16.5418} \}, \{ {17.0652} \}, \{ {17.573} \},{{18.0661}}, {{18.5457}}, {{19.0127}}, {{19.4678}}, {{19.9118}}, {{20.3454}},
        {{20.769}}, {{21.1833}}, {{21.5888}}, {{21.9858}}, {{22.3748}}, {{22.7561}},
        {{23.1301}}, {{23.497}}, {{23.8573}}, {{24.2111}}, {{24.5587}}, {{24.9003}}}
```
��������� TableOfValues40a **=**

```
Prepend[Replace[Degree40Line, {x_List} ⧴ x, {0, -1}], {"ϕ(degrees)"}];
```
We can add the number of successive crossings

��������� TableOfValues40b **=**

MapThread**[**Prepend, **{**TableOfValues40a, **{**"Crossing", **-**26, **-**25, **-**24, **-**23, **-**22, **-**21, **-**20, **-**19, **-**18, **-**17, **-**16, **-**15, **-**14, **-**13, **-**12, **-**11, **-**10, **-**9, **-**8, **-**7, **-**6, **-**5, **-**4, **-**3, **-**2, **-**1, 1, 2, 3, 4, 5, 6, 7, 8, 9, 10, 11, 12, 13, 14, 15, 16, 17, 18, 19, 20, 21, 22, 23, 24, 25, 26, 27, 28, 29, 30, 31, 32, 33, 34, 35, 36, 37**}}]**;

��������� TableOfValues40c **=**

MapThread**[**Append, **{**TableOfValues40a, **{**"Wire Number", 84, 85, 86, 87, 88, 89, 90, 91, 92, 93, 94, 95, 96, 97, 98, 99, 100, 101, 102, 103, 104, 105, 106, 107, 108, 109, 109, 108, 107, 106, 105, 104, 103, 102, 101, 100, 99, 98, 97, 96, 95, 94, 93, 92, 91, 90, 89, 88, 87, 86, 85, 84, 83, 82, 81, 80, 79, 78, 77, 76, 75, 74, 73**}}]**;

��������� Table40degree **=** Labeled**[**Grid**[**TableOfValues40b, Frame **→** All**]**,

"Crossing Number as a function of **ϕ**", Top**]**

Crossing Number as a function of  $\phi$ 

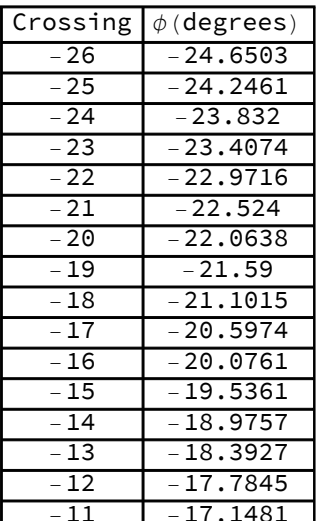

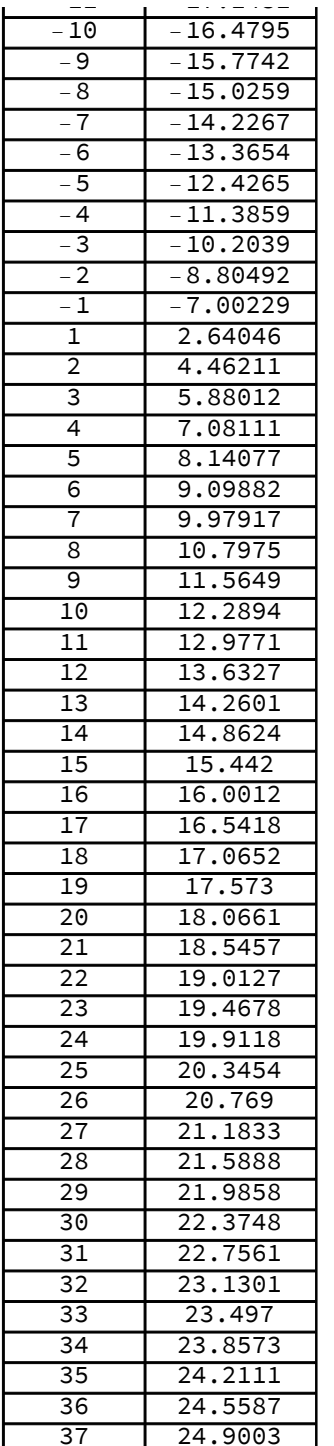

Out[677]=

In[678]:= Table40degreeWire = Labeled[Grid[TableOfValues40c, Frame > All], "Midpoint Wire Number as a function of  $\phi$ ", Top]

Midpoint Wire Number as a function of  $\phi$ 

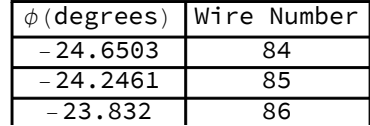

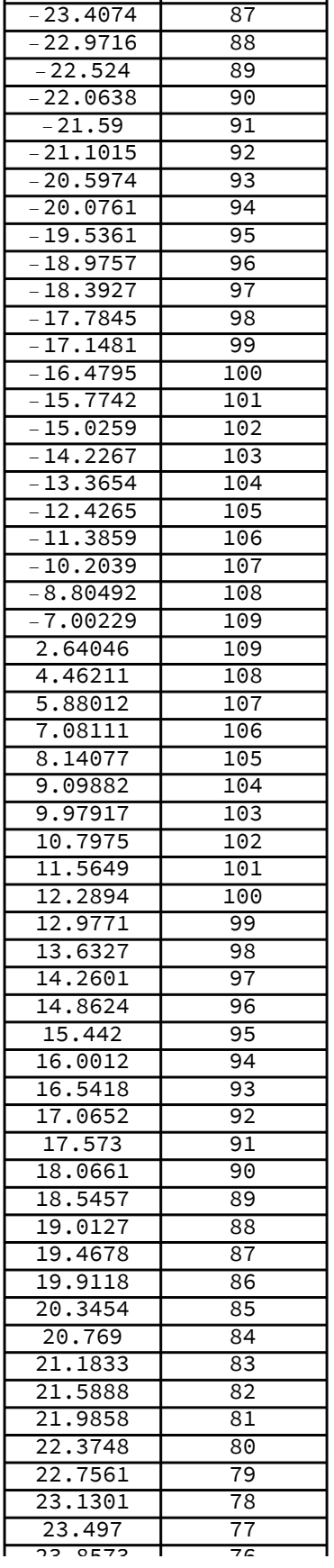

Out[678]=

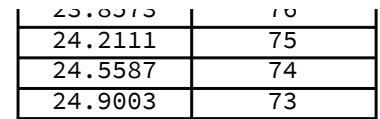

As was done for the  $\theta$ =40° line, we can do the same for  $\theta$ =20°

The  $\theta$  = 20 ° elliptical path hits the right wall at  $\phi$ =24.5611°, hence no further wires will be crossed after this angle

$$
\ln[366] = \text{Solve}\Big[\sqrt{a_{-}1^2\left(1-\frac{y_{-}1^2}{b_{-}1^2}\right)} - \Delta a_{-}1 = \text{Cot}[29.5^\circ] \ y_{-}1 + .09156 \& \phi > .1 \& \phi < 30, \phi\Big]
$$

Solve: Solve was unable to solve the system with inexact coefficients. The answer was obtained by solving a corresponding exact system and numericizing the result.

Out[366]=  $\{ \phi \rightarrow 24.5611 \}$ 

 $\ln[560]$  = Degree20LineRight = Sort [Table [

$$
\{\phi \text{ /.} \text{ Noolve} \Big[\sqrt{a_{-}1^2 \left(1 - \frac{y_{-}1^2}{b_{-}1^2}\right) - \Delta a_{-}1} = \text{Tan}[6°] \text{ y}_{-}1 + \text{x0} \text{ for WireMiddles [number] \&c.}
$$

 $\phi > .01$  &&  $\phi < 30$ ,  $\phi$ ], {number, 33, 48}]]

Out[560]= {{ $\{4.51922\}$ }, { $\{7.21621\}$ }, { $\{9.30026\}$ }, { $\{11.0575\}$ }, { $\{12.6025\}$ },

$$
\{\{13.9946\}\}, \{\{15.2697\}\}, \{\{16.4512\}\}, \{\{17.5554\}\}, \{\{18.5943\}\},
$$

 $\{\{19.577\}\}, \{\{20.5105\}\}, \{\{21.4003\}\}, \{\{22.2512\}\}, \{\{23.0667\}\}, \{\{23.8501\}\}\}\$ 

 $In [586] = \phi / . Solve$ 

$$
\sqrt{a_{-}1^{2}\left(1-\frac{y-1^{2}}{b_{-}1^{2}}\right)-\Delta a_{-}1}=-\text{Tan}[6°]y_{-}1+x0 \text{ for WireMiddles}[49] \& \phi>.1 \& \phi<30 \text{ , } \phi\text{]}
$$

Solve: Solve was unable to solve the system with inexact coefficients. The answer was obtained by solving a corresponding exact system and numericizing the result.

Out[586]= { 0.595741, 4.24005}

 $In [593] \coloneqq$  Degree20LineLeft = Sort  $[Table]$ 

$$
\{\phi \text{ /. Solve}[\sqrt{a_1^2 \left(1 - \frac{y_1^2}{b_1^2}\right) - \Delta a_1} = -\text{Tan}[6^\circ] y_1 + x0 \text{ for WireMiddles}[\text{number}] \&\phi > .1 \& \phi < 30, \phi]\}, \text{ (number, 38, 48)}]
$$

- Solve: Solve was unable to solve the system with inexact coefficients. The answer was obtained by solving a corresponding exact system and numericizing the result.
- (...) Solve: Solve was unable to solve the system with inexact coefficients. The answer was obtained by solving a corresponding exact system and numericizing the result.
- Solve: Solve was unable to solve the system with inexact coefficients. The answer was obtained by solving a corresponding exact system and numericizing the result.
- **General:** Further output of Solve::rathz will be suppressed during this calculation.

```
\text{Out[593]} = \{ \{ \{9.31161\} \}, \{ \{11.9648\} \}, \{ \{14.0045\} \}, \{ \{15.7171\} \}, \{ \{17.2168\} \},\{\{18.5633\}\}, \{\{19.7922\}\}, \{\{20.9271\}\}, \{\{21.9843\}\}, \{\{22.9756\}\}, \{\{23.9103\}\}\}\
```
#### $log_{10}$  Degree20LineLeft = Prepend[Degree20LineLeft, {{4.240053353652899`}}]

```
_{\text{Out[594]}= \{ \{ \{4.24005\} \}, \{ \{9.31161\} \}, \{ \{11.9648\} \}, \{ \{14.0045\} \}, \{ \{15.7171\} \}, \{ \{17.2168\} \},\{ \{18.5633\} \}, \{ \{19.7922\} \}, \{ \{20.9271\} \}, \{ \{21.9843\} \}, \{ \{22.9756\} \}, \{ \{23.9103\} \}
```

```
In[595]:= Degree20LineLeft = Prepend[Degree20LineLeft, {{0.5957412339502922'}}]
```

```
Out[595]= \{ \{ \{ 0.595741 \} \}, \{ \{ 4.24005 \} \}, \{ \{ 9.31161 \} \}, \{ \{ 11.9648 \} \},\{\{14.0045\}\}, \{\{15.7171\}\}, \{\{17.2168\}\}, \{\{18.5633\}\},\{ \{19.7922\} \}, \{ \{20.9271\} \}, \{ \{21.9843\} \}, \{ \{22.9756\} \}, \{ \{23.9103\} \}
```
- In[596]:= Degree20LineLeft = -1 \* Degree20LineLeft;
- In[597]:= Degree20Line = Union[Degree20LineLeft, Degree20LineRight];

```
In[598]:= TableOfValues20a =
```

```
Prepend[Replace[Degree20Line, \{x_l\ist} \rightarrow x, \{0, -1\}], \{\psi(\text{degrees})\}]
```

```
_{\text{Out[598]}\text{=}} {\{\phi (degrees) }, {-23.9103}, {-22.9756}, {-21.9843}, {-20.9271},
        \{-19.7922\}, \{-18.5633\}, \{-17.2168\}, \{-15.7171\}, \{-14.0045\}, \{-11.9648\},\{-9.31161\}, \{-4.24005\}, \{-0.595741\}, \{4.51922\}, \{7.21621\}, \{9.30026\},
        \{11.0575\}, \{12.6025\}, \{13.9946\}, \{15.2697\}, \{16.4512\}, \{17.5554\},\{18.5943\}, \{19.577\}, \{20.5105\}, \{21.4003\}, \{22.2512\}, \{23.0667\}, \{23.8501\}\}\
```
In[609]:= TableOfValues20b =

MapThread [Prepend, {TableOfValues20a, {"Crossing", -13, -12, -11, -10, -9, -8, -7,  $-6, -5, -4, -3, -2, -1, 1, 2, 3, 4, 5, 6, 7, 8, 9, 10, 11, 12, 13, 14, 15, 16$ }

Out[609]= { {Crossing,  $\phi$  (degrees) }, {-13, -23.9103}, {-12, -22.9756}, {-11, -21.9843},

 $\{-10, -20.9271\}, \{-9, -19.7922\}, \{-8, -18.5633\}, \{-7, -17.2168\}, \{-6, -15.7171\},$  $\{-5, -14.0045\}, \{-4, -11.9648\}, \{-3, -9.31161\}, \{-2, -4.24005\}, \{-1, -0.595741\},$  $\{1, 4.51922\}, \{2, 7.21621\}, \{3, 9.30026\}, \{4, 11.0575\}, \{5, 12.6025\}, \{6, 13.9946\},$  $\{7, 15.2697\}, \{8, 16.4512\}, \{9, 17.5554\}, \{10, 18.5943\}, \{11, 19.577\},$  $\{12, 20.5105\}, \{13, 21.4003\}, \{14, 22.2512\}, \{15, 23.0667\}, \{16, 23.8501\}\}$ 

 $In [618] = TableOfValues20c =$ 

MapThread[Append, {TableOfValues20a, {"Wire Number", 38, 39, 40, 41, 42, 43, 44, 45, 46, 47, 48, 49, 49, 48, 47, 46, 45, 44, 43, 42, 41, 40, 39, 38, 37, 36, 35, 34, 33}}

Out[618]=  $\{ \phi$  (degrees), Wire Number},  $\{-23.9103, 38\}$ ,  $\{-22.9756, 39\}$ ,

 $\{-21.9843, 40\}, \{-20.9271, 41\}, \{-19.7922, 42\}, \{-18.5633, 43\},\$ 

 $\{-17.2168, 44\}, \{-15.7171, 45\}, \{-14.0045, 46\}, \{-11.9648, 47\},\$ 

 $\{-9.31161, 48\}, \{-4.24005, 49\}, \{-0.595741, 49\}, \{4.51922, 48\},$ 

 $\{7.21621, 47\}, \{9.30026, 46\}, \{11.0575, 45\}, \{12.6025, 44\}, \{13.9946, 43\},\$ 

 $\{15.2697, 42\}, \{16.4512, 41\}, \{17.5554, 40\}, \{18.5943, 39\}, \{19.577, 38\},\$ 

 $\{20.5105, 37\}, \{21.4003, 36\}, \{22.2512, 35\}, \{23.0667, 34\}, \{23.8501, 33\}\}\$ 

 $In [679] \times$  Table20degree = Labeled[Grid[TableOfValues20b, Frame  $\rightarrow$  All],

"Crossing Number as a function of  $\phi$ ", Top]

Crossing Number as a function of  $\phi$ 

| Crossing                             | $\phi$ (degrees) |
|--------------------------------------|------------------|
| $-13$                                | $-23.9103$       |
| $-12$                                | $-22.9756$       |
| $-11$                                | $-21.9843$       |
| $-10$                                | $-20.9271$       |
| $-9$                                 | $-19.7922$       |
| $-8$                                 | $-18.5633$       |
| $-7$                                 | $-17.2168$       |
| $-6$                                 | $-15.7171$       |
| $-5$                                 | $-14.0045$       |
| $-4$                                 | $-11.9648$       |
| $\overline{\overline{\phantom{1}}3}$ | $-9.31161$       |
| $-2$                                 | $-4.24005$       |
| $\overline{-1}$                      | $-0.595741$      |
| $\overline{1}$                       | 4.51922          |
| $\overline{2}$                       | 7.21621          |
| $\overline{\mathsf{3}}$              | 9.30026          |
| 4                                    | 11.0575          |
| $\overline{5}$                       | 12.6025          |
| $\overline{6}$                       | 13.9946          |
| 7                                    | 15.2697          |
| $\overline{8}$                       | 16.4512          |
| 9                                    | 17.5554          |
| 10                                   | 18.5943          |
| $\overline{11}$                      | 19.577           |
| $\overline{12}$                      | 20.5105          |
| $\overline{13}$                      | 21.4003          |
| $\overline{14}$                      | 22.2512          |
| $\overline{15}$                      | 23.0667          |
| $\overline{16}$                      | 23.8501          |

Out[679]=

# In[680]:= Table20degreeWires =

Labeled[Grid[TableOfValues20c, Frame → All], "Wire Number as a function of  $\phi$ ", Top] Wire Number as a function of  $\phi$ 

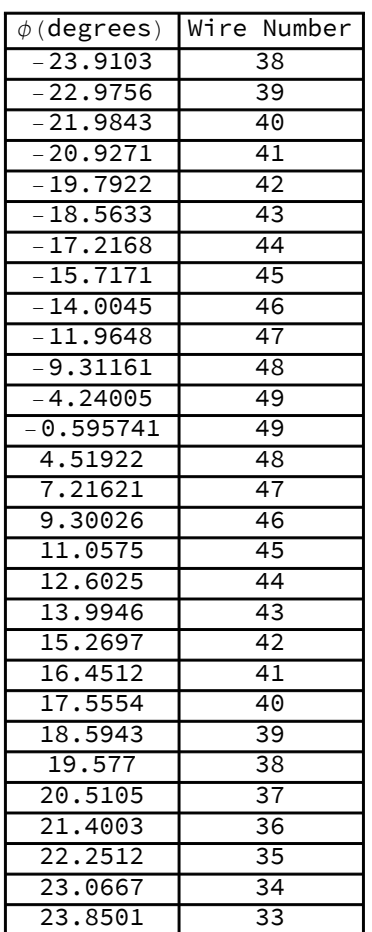

Out[680]=

As was done for the  $\theta = 20^\circ$  line, we can do the same for  $\theta = 10^\circ$ 

The  $\theta$  = 10 ° elliptical path hits the right wall at  $\phi$ =22.3762°, hence no further wires will be crossed after this angle

$$
\ln[487] = \text{Solve}\Big[\sqrt{a_{-}3^2\left(1-\frac{y_{-}3^2}{b_{-}3^2}\right)} - \Delta a_{-}3 = \text{Cot}[29.5^\circ] y_{-}3 + .09156 \& \phi > .1 \& \phi < 30, \phi\Big]
$$

Solve: Solve was unable to solve the system with inexact coefficients. The answer was obtained by solving a corresponding exact system and numericizing the result.

Out[487]=  $\{ \phi \rightarrow 22.3762 \}$ 

 $\ln[536]$  = Degree10LineRight = Sort  $\lceil$ Table $\lceil$ 

$$
\{\phi /. \text{ Solve}[\sqrt{a_3^2 \left(1 - \frac{y_3^2}{b_3^2}\right)} - \Delta a_3 = \text{Tan}[6^\circ] y_3 + x0 \text{ for} \text{WireMiddles} \text{[number]} \&\phi > .01 \&\phi < 30, \phi\}, \text{{number, 11, 18]}]
$$

- Solve: Solve was unable to solve the system with inexact coefficients. The answer was obtained by solving a corresponding exact system and numericizing the result.
- **Solve:** Solve was unable to solve the system with inexact coefficients. The answer was obtained by solving a corresponding exact system and numericizing the result.
- Solve: Solve was unable to solve the system with inexact coefficients. The answer was obtained by solving a corresponding exact system and numericizing the result.
- **General:** Further output of Solve::ratnz will be suppressed during this calculation.

```
Out[536]= \{ \{ \{ 0.045343 \} \}, \{ \{ 7.07936 \} \}, \{ \{ 10.7465 \} \}, \{ \{ 13.5653 \} \},\{\{15.9292\}\},\{\{17.9949\}\},\{\{19.8442\}\},\{\{21.5257\}\}\}\
```
## $\ln[644] =$  Degree10LineLeft = Sort  $\lceil \text{Table} \rceil$

$$
\{\phi \text{ /. Solve} \Big[\sqrt{a_{-}3^{2}\left(1-\frac{y_{-}3^{2}}{b_{-}3^{2}}\right) - \Delta a_{-}3} = -\text{Tan}\left[6^{\circ}\right] y_{-}3 + x0 \text{ for WireMiddles} \text{ [number] \& } 8 \&
$$

$$
\phi
$$
 > .001 & &  $\phi$  < 30 ,  $\phi$  ], {number, 13, 18}]

- Solve: Solve was unable to solve the system with inexact coefficients. The answer was obtained by solving a corresponding exact system and numericizing the result.
- Solve: Solve was unable to solve the system with inexact coefficients. The answer was obtained by solving a corresponding exact system and numericizing the result.
- Solve: Solve was unable to solve the system with inexact coefficients. The answer was obtained by solving a corresponding exact system and numericizing the result.
- **General:** Further output of Solve::rathz will be suppressed during this calculation.
- $_{\text{Out[644]}= \{ \{ \{4.75099\} \}, \{ \{11.7028\} \}, \{ \{15.2855\} \}, \{ \{18.0175\} \}, \{ \{20.2921\} \}, \{ \{22.2662\} \} \}$

```
In[537]:= Degree10LineLeft = -1 Degree10LineLeft
```
Out[537]=  $\{ \{ \{-4.75099\} \}$ ,  $\{ \{-11.7028\} \}$ ,  $\{ \{-15.2855\} \}$ ,  ${(-18.0175)}$ ,  ${(-20.2921)}$ ,  ${(-22.2662)}$ 

### In[538]:= Degree10Line = Union [Degree10LineLeft, Degree10LineRight]

Out[538]=  $\{ {\{-22.2662\}} \}$ ,  ${\{-20.2921\}}$ ,  ${\{-18.0175\}}$ ,  ${\{-15.2855\}}$ ,  $\{(-11.7028)\}, \{(-4.75099)\}, \{0.045343\}\}, \{7.07936\}\}, \{10.7465\}\},$  $\{\{13.5653\}\}, \{\{15.9292\}\}, \{\{17.9949\}\}, \{\{19.8442\}\}, \{\{21.5257\}\}\}\$ 

### In[539]:= TableOfValues10a =

### Prepend[Replace[Degree10Line,  $\{x_l\$ ist}  $\rightarrow x$ ,  $\{0, -1\}$ ],  $\{\psi(\text{degrees})\}$ ]

```
Out[539]= \{ \phi (degrees) }, {-22.2662}, {-20.2921}, {-18.0175},
```
 $\{-15.2855\}, \{-11.7028\}, \{-4.75099\}, \{0.045343\}, \{7.07936\},$  ${10.7465}, {13.5653}, {15.9292}, {17.9949}, {19.8442}, {21.5257}$ 

```
In [541] = TableOfValues10b = MapThread [Prepend,
         {TableOfValues10a, {"Crossing", -6, -5, -4, -3, -2, -1, 1, 2, 3, 4, 5, 6, 7, 8}}]
Out[541]= {{Crossing, \phi (degrees) }, {-6, -22.2662}, {-5, -20.2921}, {-4, -18.0175},
       \{-3, -15.2855\}, \{-2, -11.7028\}, \{-1, -4.75099\}, \{1, 0.045343\}, \{2, 7.07936\},\{3, 10.7465\}, \{4, 13.5653\}, \{5, 15.9292\}, \{6, 17.9949\}, \{7, 19.8442\}, \{8, 21.5257\}\}In[621]:= TableOfValues10c = MapThread[Append, {TableOfValues10a,
          {"Wire Number", 13, 14, 15, 16, 17, 18, 18, 17, 16, 15, 14, 13, 12, 11}}]
Out[621]= { { \phi (degrees), Wire Number}, {-22.2662, 13}, {-20.2921, 14},
       \{-18.0175, 15\}, \{-15.2855, 16\}, \{-11.7028, 17\}, \{-4.75099, 18\},\
```

```
\{0.045343, 18\}, \{7.07936, 17\}, \{10.7465, 16\}, \{13.5653, 15\},
```

```
{15.9292, 14}, {17.9949, 13}, {19.8442, 12}, {21.5257, 11}
```

```
In [681] \approx Table10degree = Labeled[Grid[Table0fValues10b, Frame \rightarrow All],
```
"Crossing number as a function of  $\phi$ ", Top]

Crossing number as a function of  $\phi$ 

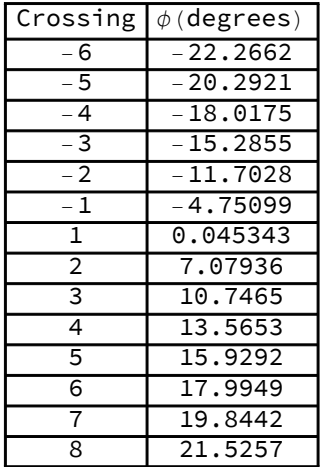

Out[681]=

## $In [682]:$  Table10degreeWires =

Labeled[Grid[TableOfValues10c, Frame → All], "Wire Number as a function of  $\phi$ ", Top] Wire Number as a function of  $\phi$ 

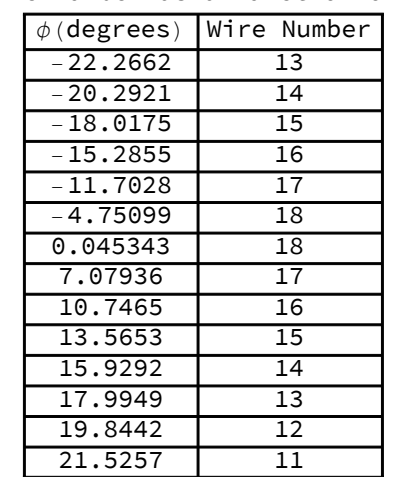

Out[682]=

Using the points where the elliptical path cross wires measured in  $\phi$  degrees

```
In [625] = CrossingData10 = Drop[TableOfValues10b, 1];CrossingData20 = Drop[TableOfValues20b, 1];
     CrossingData40 = Drop[TableOfValues40b, 1];
```

```
In[628]:= part1 = ListLinePlot[CrossingData10];
     part2 = ListLinePlot[CrossingData20];
     part3 = ListLinePlot[CrossingData40];
```

```
In[648]:= ListPlot[{data10, data20, data40},
```
AxesLabel → {"Crossing Number", " $\phi$  (degrees"}, PlotLegends → {"10°", "20°", "40°"}]

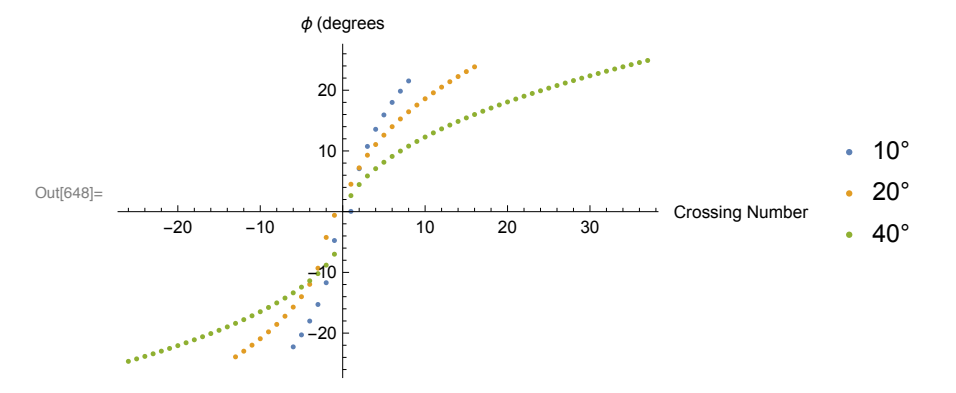

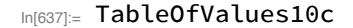

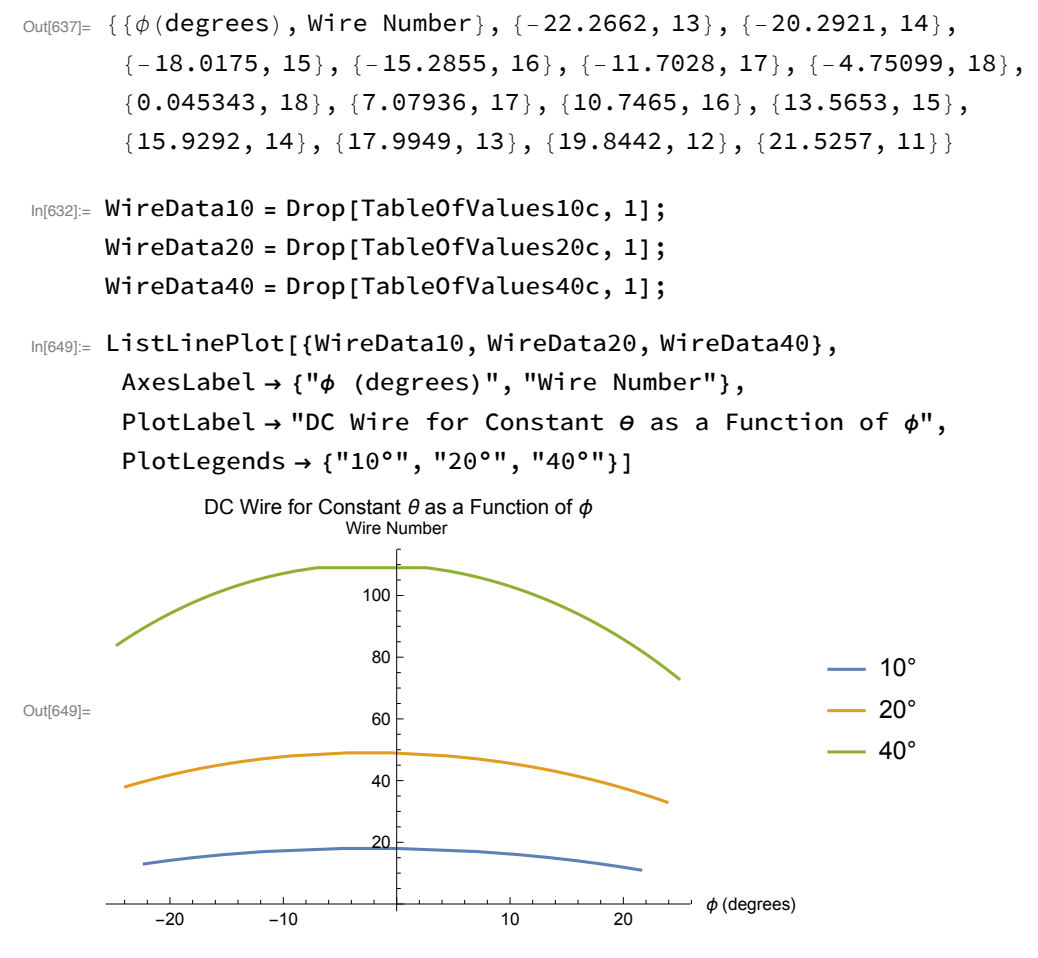

We can find an equation that gives the wire midpoint crossing as a function of  $\phi$ 

In[675]:= parabola10degree = Fit  $\boxed{\text{WireData10}, \{1, \phi, \phi^2\}, \phi}$ ;

In[674]= parabola20degree = Fit  $[WriteData20, \{1, \phi, \phi^2\}, \phi];$ 

In[673]:= parabola40degree = Fit  $[WriteData40, {1, \phi, \phi^2}, \phi];$ 

 $-10$ 

 $-20$ 

```
In[672]:= Show[ListPlot[{WireData10, WireData20, WireData40},
          PlotStyle \rightarrow Black, AxesLabel \rightarrow {"\phi (degrees)", "Wire Number"},
          PlotLabel \rightarrow "DC Wire for Constant \theta as a Function of \phi"],
        Plot[{parabola10degree, parabola20degree, parabola40degree}, {\phi, -25, 25},
          PlotLegends → {parabola10degree, parabola20degree, parabola40degree}]]
                DC Wire for Constant \theta as a Function of \phiWire Number
                              100
                              80
                                                                      - -0.0125584 \phi^2 - 0.0554717 \phi + 18.0443
                                                                      - -0.0235615 \phi^2 - 0.106594 \phi + 49.0623
Out[672]=
                              60
                                                                      - -0.0511603 \phi^2 - 0.20893 \phi + 110.28
                              40
                              20\phi (degrees)
```
 $10$ 

20